#### Quick Start Guide for TWR-MCF51JF TOWER SYSTEM

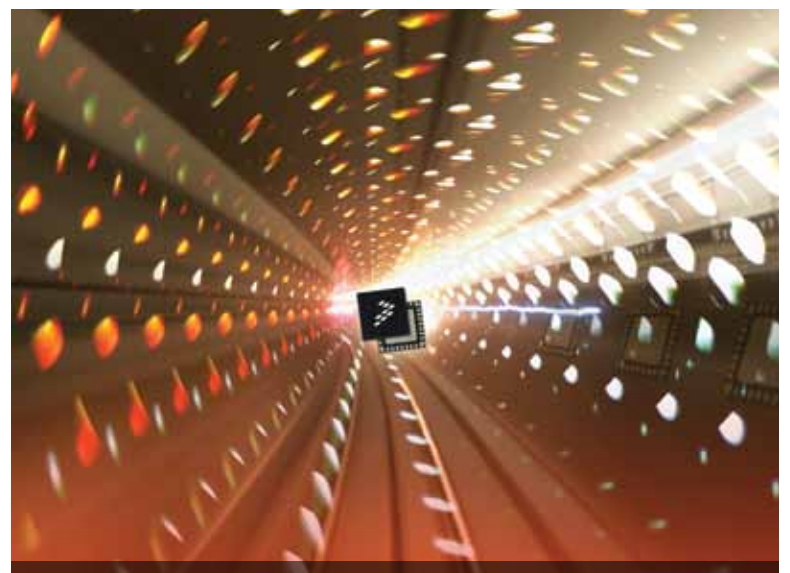

# Quick Start Guide

Design Innovation. Accelerated. (TWR-MCF51JF)

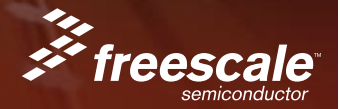

#### TOWER SYSTEM

## Get to Know the TWR-MCF51JF

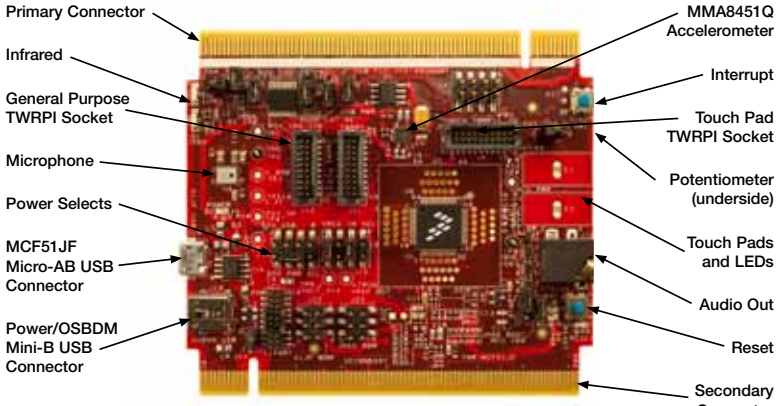

**Connector** 

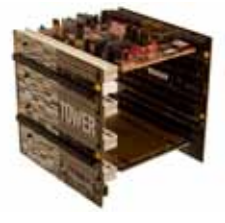

#### TWR-MCF51JF Freescale Tower System

The TWR-MCF51JF module is part of the Freescale Tower System, a modular development platform that enables rapid prototyping and tool re-use through reconfigurable hardware. Take your design to the next level and begin constructing your Tower System today.

# Step-by-Step Installation Instructions

In this Quick Start Guide, you will learn how to set up the TWR-MCF51JF module and run the default demonstration.

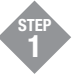

#### Install the Software and Tools

Install the P&E Micro OSBDM Drivers and Virtual Serial Port Utilities, CodeWarrior, Freescale MQXTM and any related service packs. Installers for these tools can be found on the DVD under Software or on the TWR-MCF51JF website (see link from freescale.com/Tower).

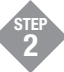

#### Configure Hardware

Connect one end of the USB cable to the PC and the other end to the Power/OSBDM mini-B connector on the TWR-MCF51JF module. Allow the PC to automatically configure the USB drivers if needed.

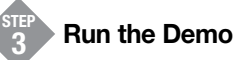

- 1. Open the P&E Terminal Utility (Start Menu>All Programs>P&E OSBDM OSJTAG Virtual Serial Toolkit>Utilities>Terminal Utility).
- 2. Select "USB COM" port and 19200 baud. Click "Open Serial Port."

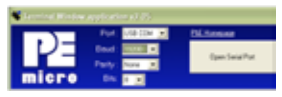

- 3. Press the Reset button. A prompt will appear in the terminal window.
- 4. Follow the instructions to toggle the green and orange LEDs.
- 5. Press the IRQ button to move to the capacitive touch demo. Press a few keys in the terminal window to clear the input buffer.
- 6. Touch the E1 or E2 electrodes to change the state of the LEDs and send a message on the terminal.
- 7. Press the IRQ button to move back to the toggle LED function.

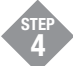

### Explore Further

Explore all the features and capabilities of the pre-programmed demo by reviewing the lab document located at freescale.com/TWR-MCF51JF

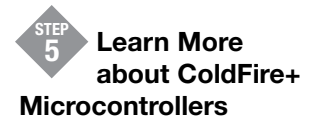

Find more information about ColdFire+ microcontrollers and the TWR-MCF51JF development system at freescale.com/ ColdFire+ and freescale.com/TWR-MCF51JF.

To learn more about the TWR-MCF51JF and other modules within the Tower System, visit freescale.com/ColdFire+ and freescale.com/Tower. To become a member of the online Tower Geeks community, visit towergeeks.org.

Freescale and the Freecale logo are trademarks or registered trademarks of Freescale Semiconductor, Inc. Reg. U.S. Pat. & Tm. Off. ColdFire+ is a trademark of Freescale Semiconductor, Inc. All other product or service names are the property of their respective owners. © 2011 Freescale Semiconductor, Inc.

Doc Number: MCF51JFQSG / REV 0 Agile Number: 926-78594 / REV A

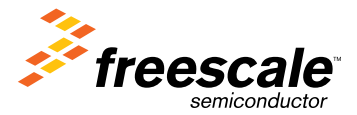

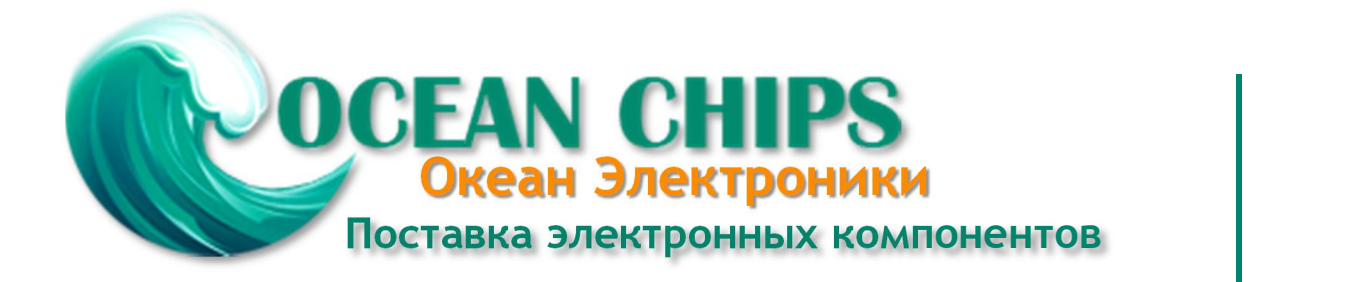

Компания «Океан Электроники» предлагает заключение долгосрочных отношений при поставках импортных электронных компонентов на взаимовыгодных условиях!

Наши преимущества:

- Поставка оригинальных импортных электронных компонентов напрямую с производств Америки, Европы и Азии, а так же с крупнейших складов мира;

- Широкая линейка поставок активных и пассивных импортных электронных компонентов (более 30 млн. наименований);

- Поставка сложных, дефицитных, либо снятых с производства позиций;
- Оперативные сроки поставки под заказ (от 5 рабочих дней);
- Экспресс доставка в любую точку России;
- Помощь Конструкторского Отдела и консультации квалифицированных инженеров;
- Техническая поддержка проекта, помощь в подборе аналогов, поставка прототипов;
- Поставка электронных компонентов под контролем ВП;

- Система менеджмента качества сертифицирована по Международному стандарту ISO 9001;

- При необходимости вся продукция военного и аэрокосмического назначения проходит испытания и сертификацию в лаборатории (по согласованию с заказчиком);

- Поставка специализированных компонентов военного и аэрокосмического уровня качества (Xilinx, Altera, Analog Devices, Intersil, Interpoint, Microsemi, Actel, Aeroflex, Peregrine, VPT, Syfer, Eurofarad, Texas Instruments, MS Kennedy, Miteq, Cobham, E2V, MA-COM, Hittite, Mini-Circuits, General Dynamics и др.);

Компания «Океан Электроники» является официальным дистрибьютором и эксклюзивным представителем в России одного из крупнейших производителей разъемов военного и аэрокосмического назначения **«JONHON»**, а так же официальным дистрибьютором и эксклюзивным представителем в России производителя высокотехнологичных и надежных решений для передачи СВЧ сигналов **«FORSTAR»**.

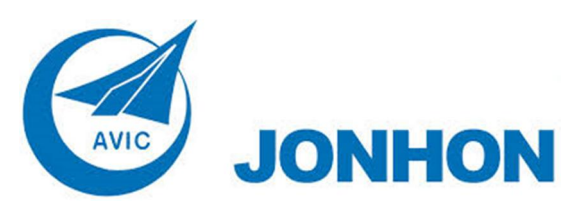

«**JONHON**» (основан в 1970 г.)

Разъемы специального, военного и аэрокосмического назначения:

(Применяются в военной, авиационной, аэрокосмической, морской, железнодорожной, горно- и нефтедобывающей отраслях промышленности)

**«FORSTAR»** (основан в 1998 г.)

ВЧ соединители, коаксиальные кабели, кабельные сборки и микроволновые компоненты:

(Применяются в телекоммуникациях гражданского и специального назначения, в средствах связи, РЛС, а так же военной, авиационной и аэрокосмической отраслях промышленности).

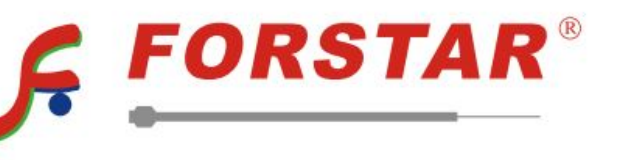

Телефон: 8 (812) 309-75-97 (многоканальный) Факс: 8 (812) 320-03-32 Электронная почта: ocean@oceanchips.ru Web: http://oceanchips.ru/ Адрес: 198099, г. Санкт-Петербург, ул. Калинина, д. 2, корп. 4, лит. А